Quand je multiplie un nombre par 10, c'est comme multiplier par 1 dizaine. Donc le nombre a 10 fois plus d'unités, 10 plus de dizaines, 10 fois plus de centaines… Donc les unités deviennent des dizaines, les dizaines deviennent des centaines….

Par exemple : 24 x 10 :

J'écris 24 dans le tableau et si j'ai 10 fois plus d'unités, le chiffre des unités glisse dans les dizaines, et le chiffre des dizaines glisse dans les centaines :

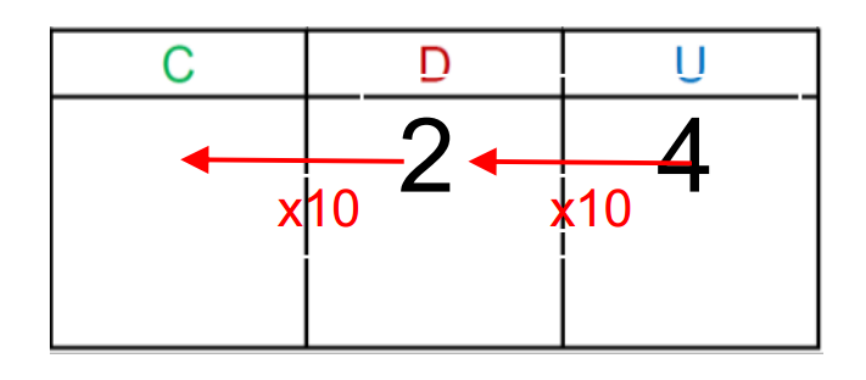

Et donc 24 x 10 = 240

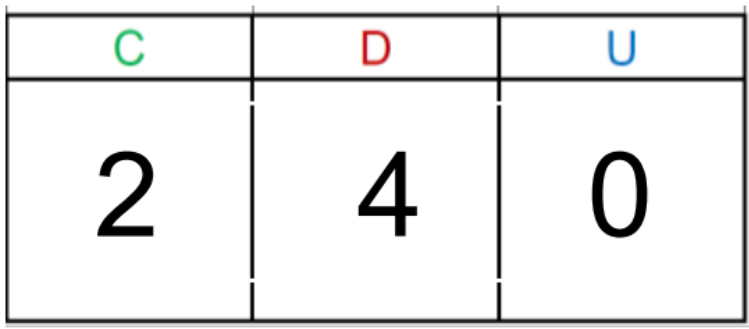

Pour réviser et t'entrainer :

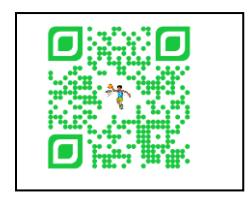

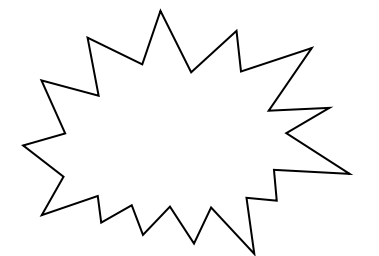

URL : <http://opn.to/a/u3o5M>